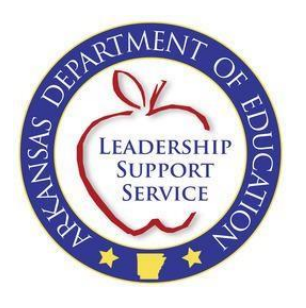

## My Profile

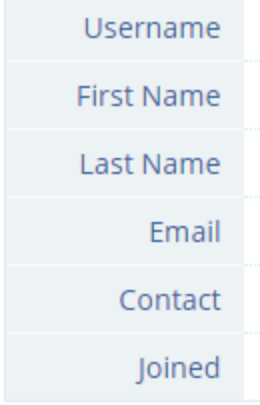

If you have forgotten your password, you will be required to go to NOI home page and click on forgot password enter your email address and click Submit. Once you click Submit, you will be sent an email with your password.